## 三次元テクスチャエディタ

## - 物体内部構造の効率的な表現手法 –

1. 背景

実世界にある全てのものは、例外なく三次元的な内部構造を持っている。しか しながら、コンピュータグラフィックス(以下 CG)においては、今もって物体を 厚みのない表面データとして用いる手法が支配的である。これは、CG が主に映 画や静止画を扱っていた段階ではよかった。なぜなら、ユーザーと物体との対 話性がなく、全てがあらかじめわかっているならば、ユーザーの目に触れる可 能性のある部分のみのモデリングを行えば十分であったからである。しかし、 CG が広く実用に供され、その適用範囲が多岐にわたるようになった現在におい ては、対話性が限られるということは大きな問題である。例えば、バーチャル 博物館で化石の展示をしたとしよう。通常は展示されている化石はサーフェス モデルで作られており、ある決まった断面でしか切ることができない。これで はデジタル展示の意味が著しく弱められるばかりか、物体の正しい理解につな がらない。実際、人間が物体の内部構造を正しくかつ直観的に理解するために は、決まった切断面を見るだけでは不十分で、やはり物体をいろいろいじって みて、ありとあらゆる断面で切断することが必要である。

そのためには物体の内部構造をモデリングするシステムが必要であるが、これ を行う効率的かつ実用的なモデラーは存在しない。既存のシステムでは、ユー ザーがプログラミングを行うことを求められたり、高価な三次元入力デバイス を必要とされるものしかない。

2. 目的

物体の内部情報のエディットを可能にする三次元形状のモデリングシステムを 製作する。ユーザーインターフェースとしては、通常のマウスを用いて物体の 切断面に対し操作をほどこす。

## 3. 開発の内容

区分けされたポリゴンモデルを入力とし、内部情報をエディットすることので きるモデラー、および、そのブラウザを開発した(スタンドアローン版と ActiveX 版の二種類が存在する)。

モデリングは物体の断面に、二次元画像を割り当てることによって行う。この ため、まず入力したポリゴンモデルを切断し、次に二次元画像を読み込み、両 者の対応を指定する。この対応の指定にはいくつか方法があるが、例えば層状 の構造を指定するには、下図のように、二次元画像中で二本の線を描き、その 線が三次元空間内でどの部分に対応するかを指定すればよい。我々のソフトウ ェアでは、二次元と三次元の関係をわかりやすくする Reference Cube という中 間的表現を介して行う。

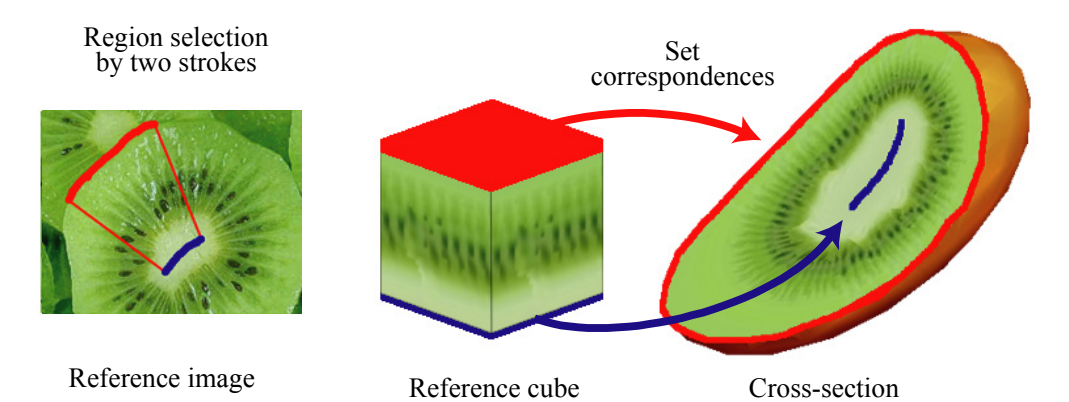

このようにして模様を設定したら、ユーザーは自由な角度から切断することが できる。以下に我々がモデリングした物体の例をあげる。

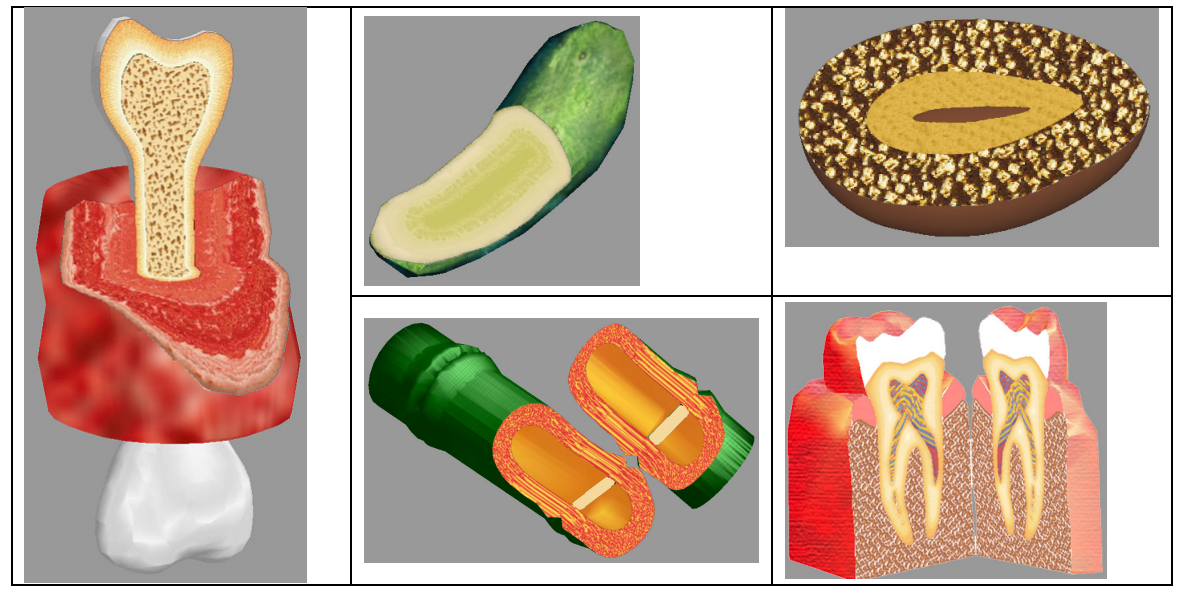

4. 従来の技術(または機能)との相違

これまでのボリュームモデリングシステムにはないユーザーインターフェース を持っている。2D GUI ベースの手法として、また、画像ベースの手法としては 世界で最初のシステムである。また、データ量が小さいことも大きな特徴(上に 示したモデルは、全て 1MB 未満のデータ量しかない。)であり、ネットワーク配 信にも適する。

5. 期待される効果

このシステムによって、内部構造のモデリングが身近なものとなり、これまで

のサーフェスモデル一辺倒だった物体表現に内部構造の表現が加わり、三次元 CG の大きな転換を呼び起こす可能性がある。現実の物体は全て内部構造を持つ ので、この技術は既存のあらゆる三次元コンテンツ製作者にとって有意義であ る。

6. 普及(または活用)の見通し

すでに CG 界における世界最大の学会である Siggraph への採録が決定している ため、この場で大々的に宣伝できる。また、多摩美術大学との共同によって、 料理のコンテンツを製作するプロジェクトも開始した。

今後は速度と画質の向上につとめ、ソフトをホームページからダウンロード可 能にする予定である。

7. 開発者名

大和田 茂 (東京大学 情報理工学系大学院 ohwada@is.s.u-tokyo.ac.jp)